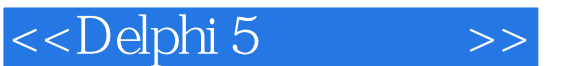

<<Delphi 5 >>

- 13 ISBN 9787302037750
- 10 ISBN 7302037752

出版时间:1999-12-1

页数:397

字数:605

extended by PDF and the PDF

http://www.tushu007.com

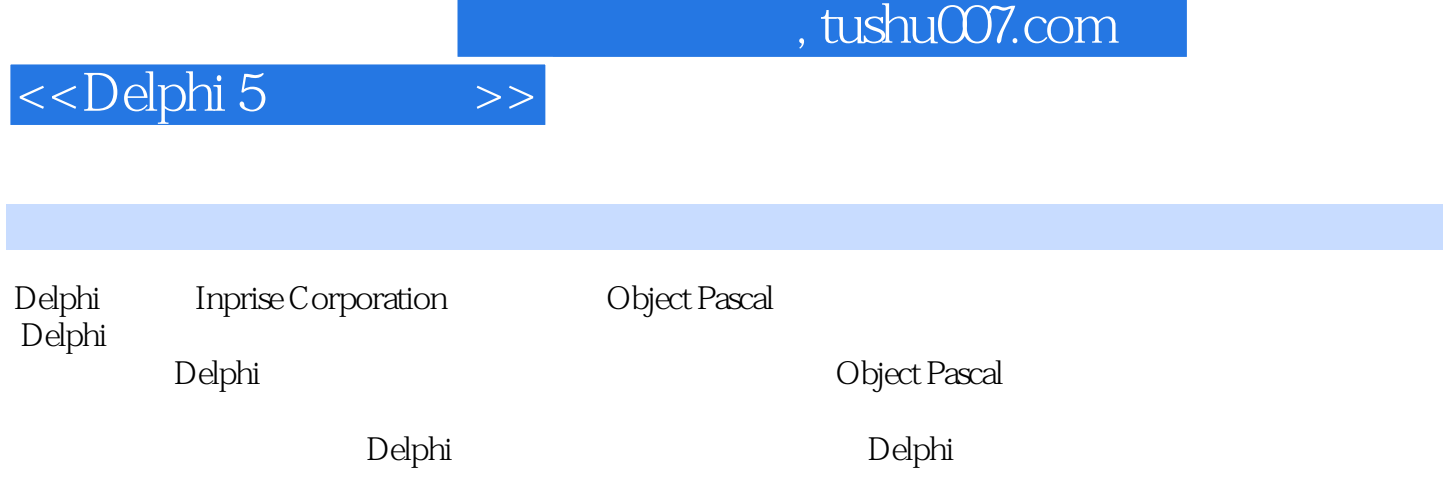

## $\lt$  Delphi 5

1 Delphi 1.1 Delphi 1.2 Delphi 1.3 1.4 2 2.1 2.2 2.3 Project Options 2.4 2.5 3 3.1 3.2 3.3 3.4 3.5 3.6 3.7 3.8 4<sup>4</sup> 4.1 Coolbars PageScrollers Toolbars ImageLists StatusBars4.2 PageControls 4.3 Dialog 4.4 Animate 4.5 MonthCalendar 4.6 5 5.1 5.2<br>5.3 6 Object Pascal 6.1 6.2 6.3 6.4 6.5 5.3 6 Object Pascal 6.1 6.2 6.3 6.4 6.5 6.6 7 7.1 7.2 7.3 7.4 7.5 7.6 8 Delphi  $81$   $82$   $8300$ P Delphi8.4 8.5 9 OOP 9.1 9.2 9.3 9.4 10 库(VCL)应用框架10.1 VCL简史10.2 TObject和运行时类型标识10.3 组件层次结构10.4 组件"助手  $"$  10.5  $"$  11.1  $11.1$   $11.2$   $11.3$  Debugger Options  $"$  11.4  $"$  11.5 Inspector 11.6 11.7 11.8 12 Delphi 12.1 12.2 12.3 12.4 13 13.1 13.2 13.3 14 14.1 EDP 14.2 14.3 14.4 14.5 14.5 15 Borland 15.1 BDE 15.2 BDE15.3 16 SQL Explorer16.1 16.2 16.3 SQL16.4 17 17.1 Delphi 17.2 17.3 data-aware 17.4 17.5 18 181 18.2 18.3 18.4 19 TField 19.1 TField 19.2 Edit Mask 19.3 19.4  $19.5$   $19.6$   $20$   $20.1$   $20.2$   $20.3$  $204$   $19.5$   $19.6$   $20.6$   $21$   $21.1$ <br> $20.4$   $20.5$   $20.6$   $21$   $21.1$  $21.2$  21.3 21.4  $21.5$   $22$   $SQL$   $22.1$  $22.2$  Trace Options<br>23.3  $22.3$   $22.3$   $23.4$   $23.5$   $23.6$   $23.2$   $23.2$ TQuery 23.3 TQuery DataSource 23.4  $23.5$  23.6  $23.7$ Open ExecSQL23.8 SQL Builder 23.9 24 TDatabase 24.1 24.2 24.3 / TDatabase 24.4 25 25.1 25.2<br>
26.1 26.2 Pascal 27.1 25.2 小结第26章 用户界面技术Ⅱ26.1 MDI应用26.2 小结第27章 面向对象的Pascal语言的高级特征27.1 类范 围27.2 属性27.3 小结第28章 TDatasets的高级特征28.1 事务处理28.2 缓存式更新28.3 数据集的State属  $28.4$   $29.2$   $29.2$   $29.3$   $29.4$  $29.5$  29.6  $30$   $30.1$   $30.2$   $30.3$   $30.4$  A QuickReports B Installshield Express C InterBase D Windows API E F

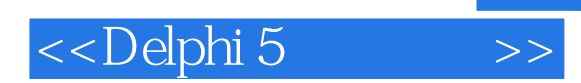

本站所提供下载的PDF图书仅提供预览和简介,请支持正版图书。

更多资源请访问:http://www.tushu007.com